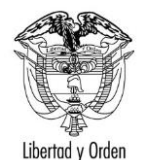

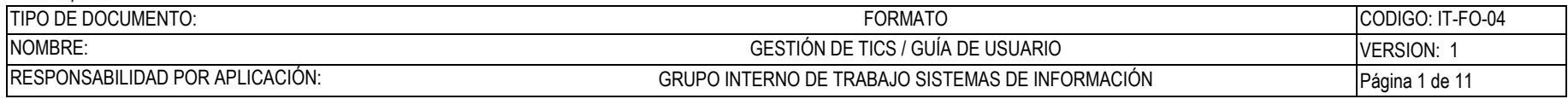

#### **Sistema de Protocolo**

# **Guía de Usuario:**

## **Dirección del Protocolo**

Fecha última actualización

07/11/2019

Elaboró Rodrigo Bocanegra **FV: 05/09/16** 

Una vez impreso este documento se considera copia no controlada.

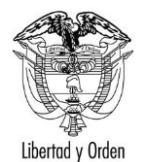

#### TIPO DE DOCUMENTO: CODIGO: IT-FO-04 **FORMATO** NOMBRE: GESTIÓN DE TICS / GUÍA DE USUARIO VERSION: 1 RESPONSABILIDAD POR APLICACIÓN: GRUPO INTERNO DE TRABAJO SISTEMAS DE INFORMACIÓN Página 2 de 11

#### Contenido

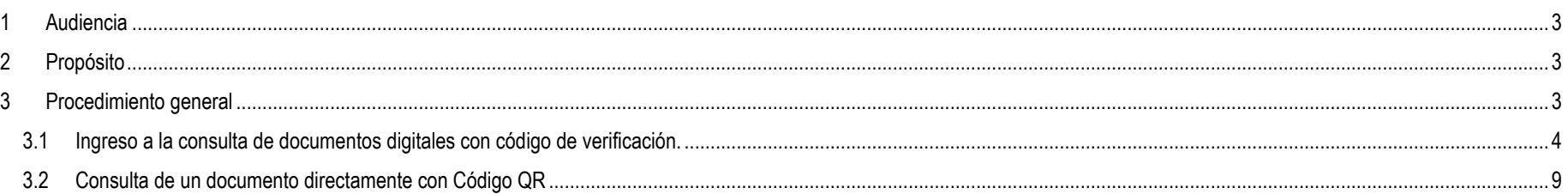

Elaboró Rodrigo Bocanegra

FV: 05/09/16

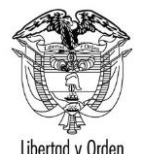

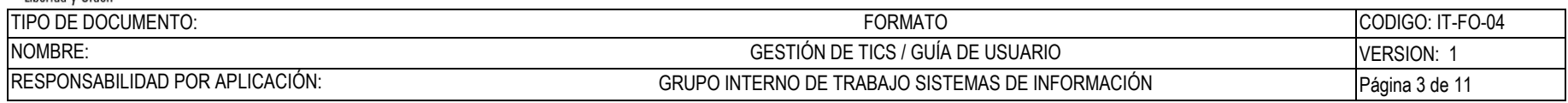

#### <span id="page-2-0"></span>**1 Audiencia**

Este documento es para uso exclusivo de Grupo Interno Privilegios e Inmunidades Dirección del Protocolo del Ministerio de Relaciones Exteriores junto a organizaciones y misiones diplomáticas acreditadas en Colombia.

### <span id="page-2-1"></span>**2 Propósito**

Brindar a las Misiones Diplomáticas acreditadas en Colombia, directrices claras sobre los temas relacionados con el Ceremonial Diplomático y los Privilegios e Inmunidades.

## <span id="page-2-2"></span>**3 Procedimiento general**

Los usuarios de las embajadas, consulados, consulados honorarios y organismos internacionales que cumplen misiones en el territorio nacional bajo el aval de la Dirección General del Protocolo de la Cancillería colombiana, podrán acceder al a consulta de los documentos digitales por medio del portal de consultas del sistema de Protocolo

Las funcionalidades y opciones del sistema protocolo descritas en esta quía y que están disponibles desde el portal Web son referencia para el uso del aplicativo acogiendo los métodos y procedimientos definidos por la Dirección General del Protocolo y la reglamentación adoptada por el Ministerio de Relaciones Exteriores en sus distintos convenios y tratados internacionales.

Para ingresar al Portal de consultas de forma anónima debe contar con un Código de Validación (número de acreditado) este es generado en el momento de la acreditación y se requiere de un navegador internet, cualquiera de los más comunes en el mercado, pero se recomienda optar por el uso de Google Chrome™.

Algunos requisitos para el funcionamiento del sistema son los siguientes:

- Equipo/Procesador: Equipo con procesador a 233MHz o superior.
- Sistema operativo: Windows vista, 7, 8 u 8.1, 10 o superior en cualquiera de sus ediciones para 32 o 64 bits.
- Memoria RAM: Desde 64 MB
- Espacio en disco duro: El mínimo recomendado por el sistema operativo y solamente si se requiere realizar descarga de archivos.

Elaboró Rodrigo Bocanegra **FU: 05 / 09 / 16** FU: 05 / 09 / 16

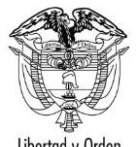

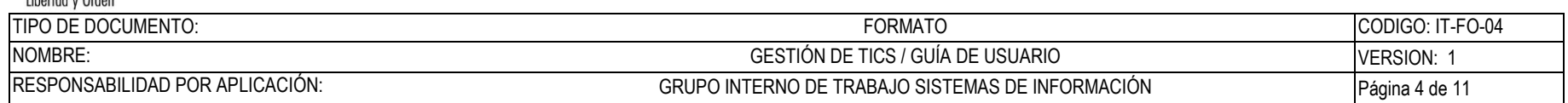

- Unidad CD/DVD: El que tenga instalado su computador y solamente si se requiere realizar la grabación de los archivos descargados en este tipo de medio.
- Pantalla: Desde VGA (800x600). Preferiblemente optar por monitores de mayor resolución para disfrutar del ambiente gráfico.
- Redes y periféricos: Conexión a internet.
- Navegadores compatibles: Mozilla Firefox 3.6 o superior, Google Chrome 78 o superior, Internet Explorer 11 o superior.
- Dispositivo lector de código QR

#### <span id="page-3-0"></span>**3.1 Ingreso a la consulta de documentos digitales con código de verificación.**

Permitir realizar una consulta del sistema de todos los documentos de un acreditado, dependiente o personal de servicio para su validación con un código de verificación (acreditación Número)

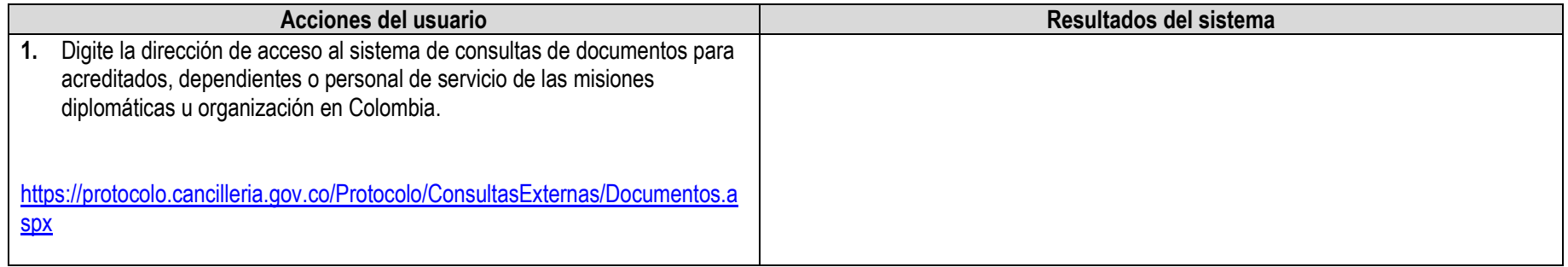

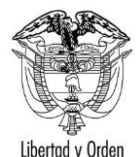

### **Ministerio de Relaciones Exteriores**

República de Colombia

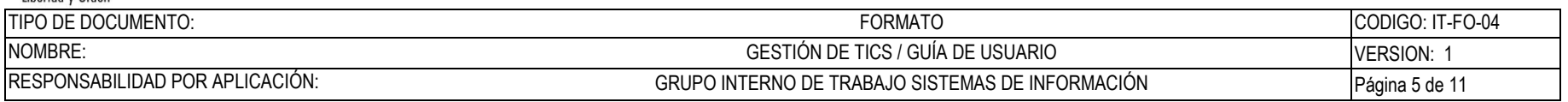

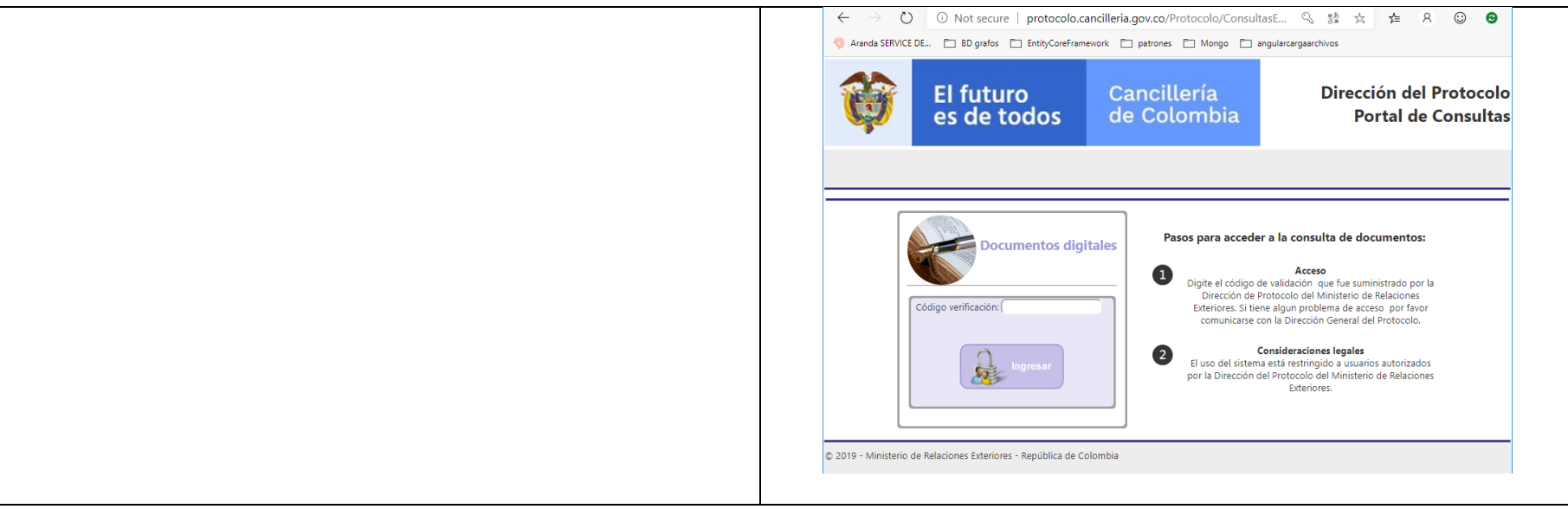

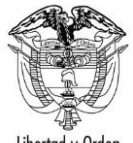

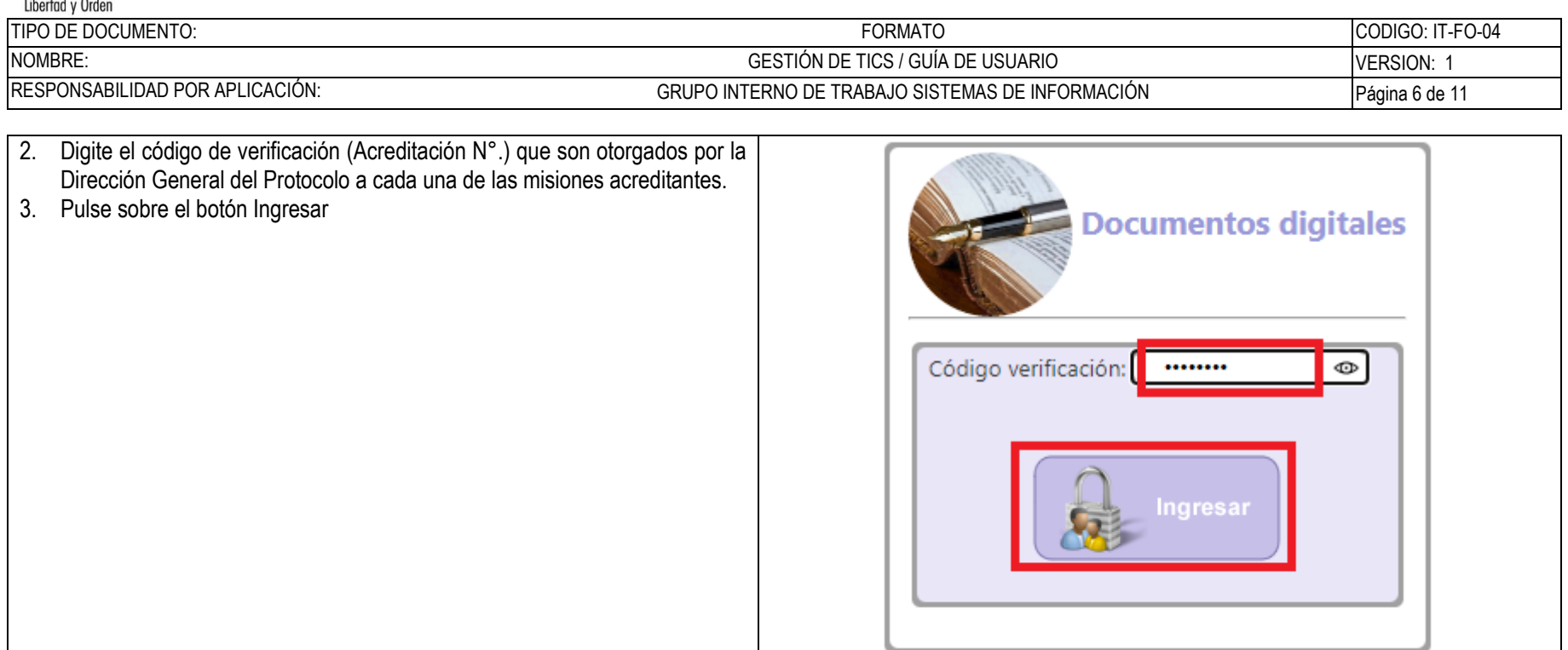

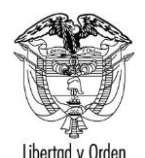

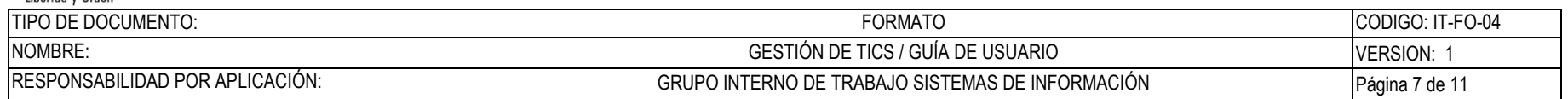

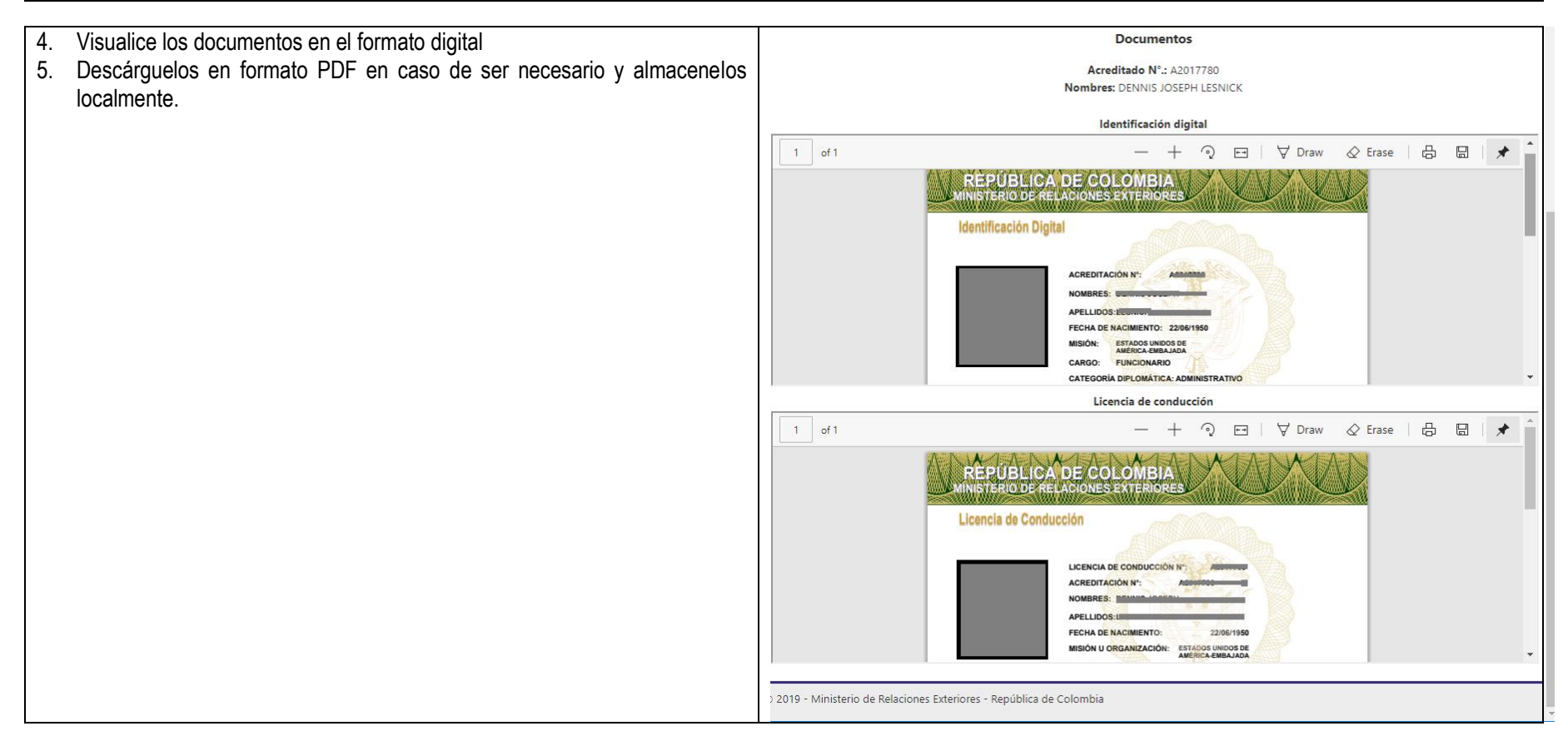

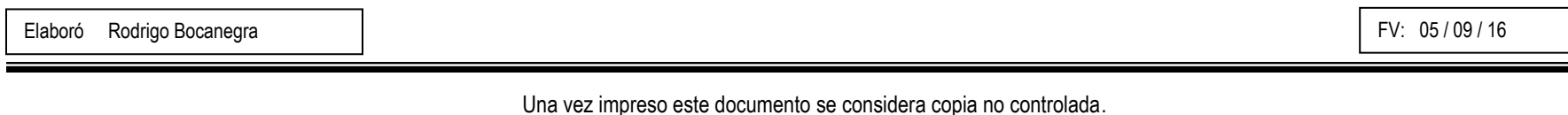

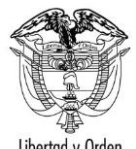

República de Colombia

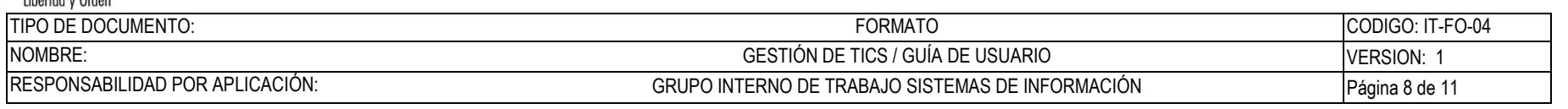

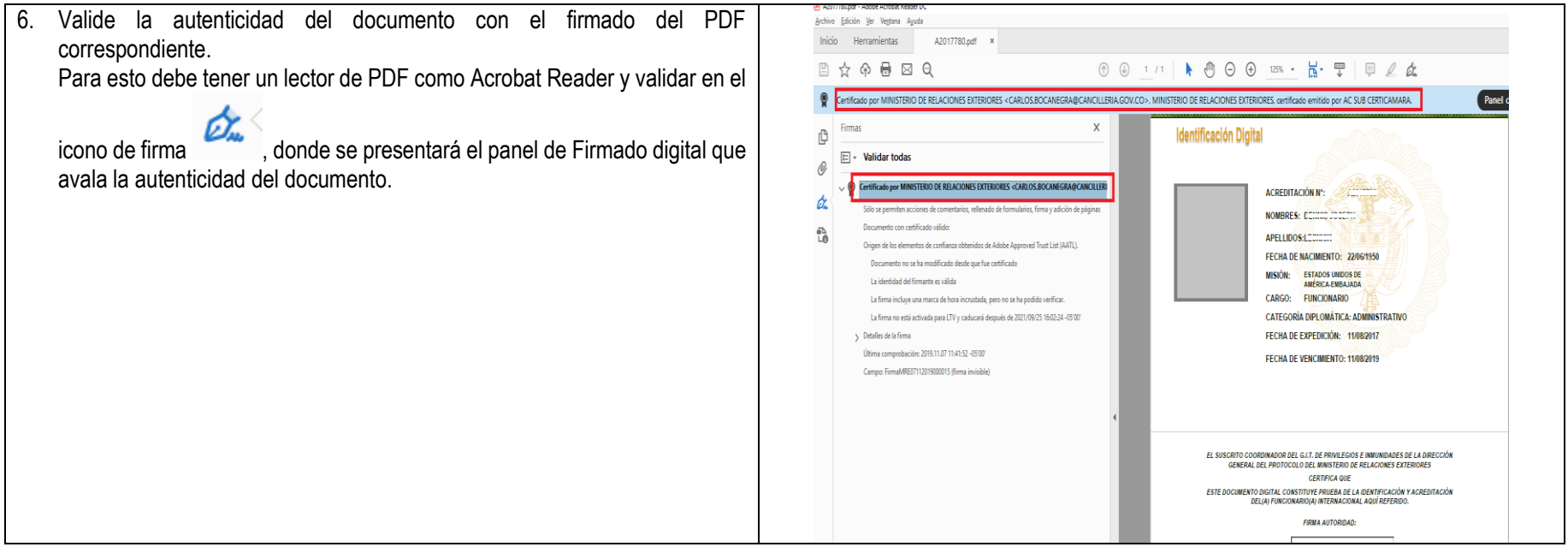

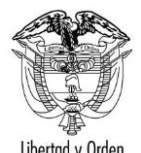

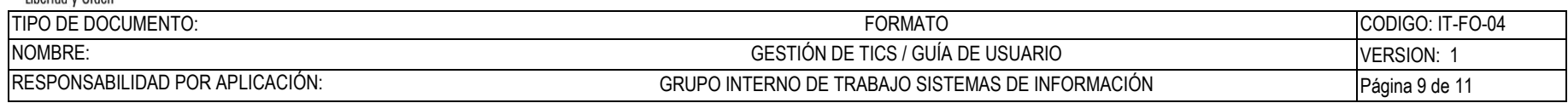

#### <span id="page-8-0"></span>**3.2 Consulta de un documento directamente con Código QR**

Permite escanear un código QR correspondiente a un documento (identificación digital, tarjeta de propiedad y licencia de conducción) de un acreditado, dependiente o personal de servicio.

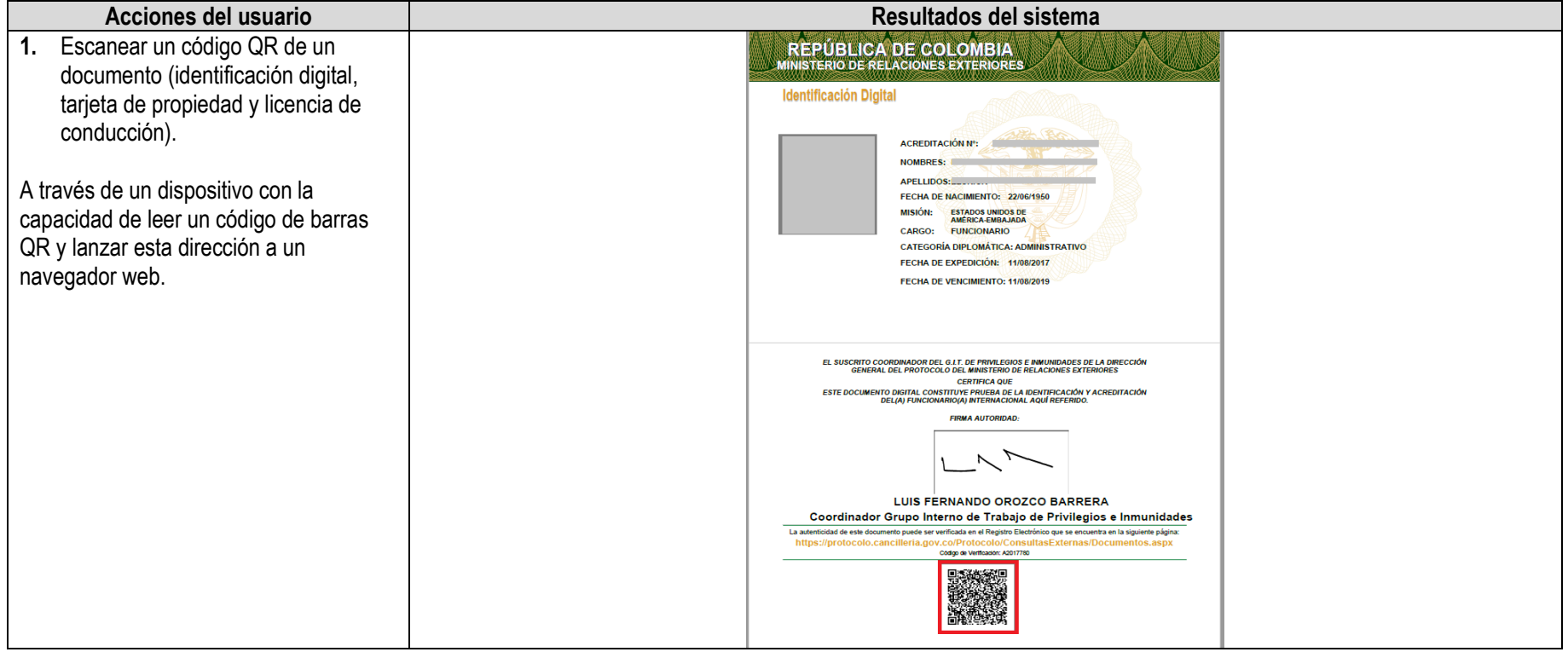

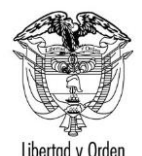

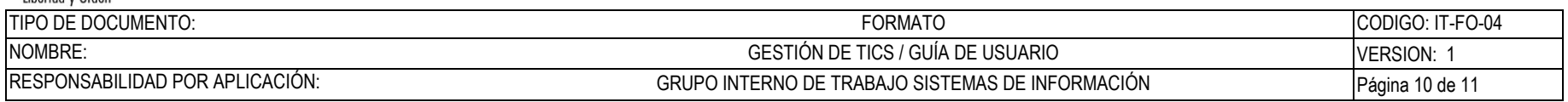

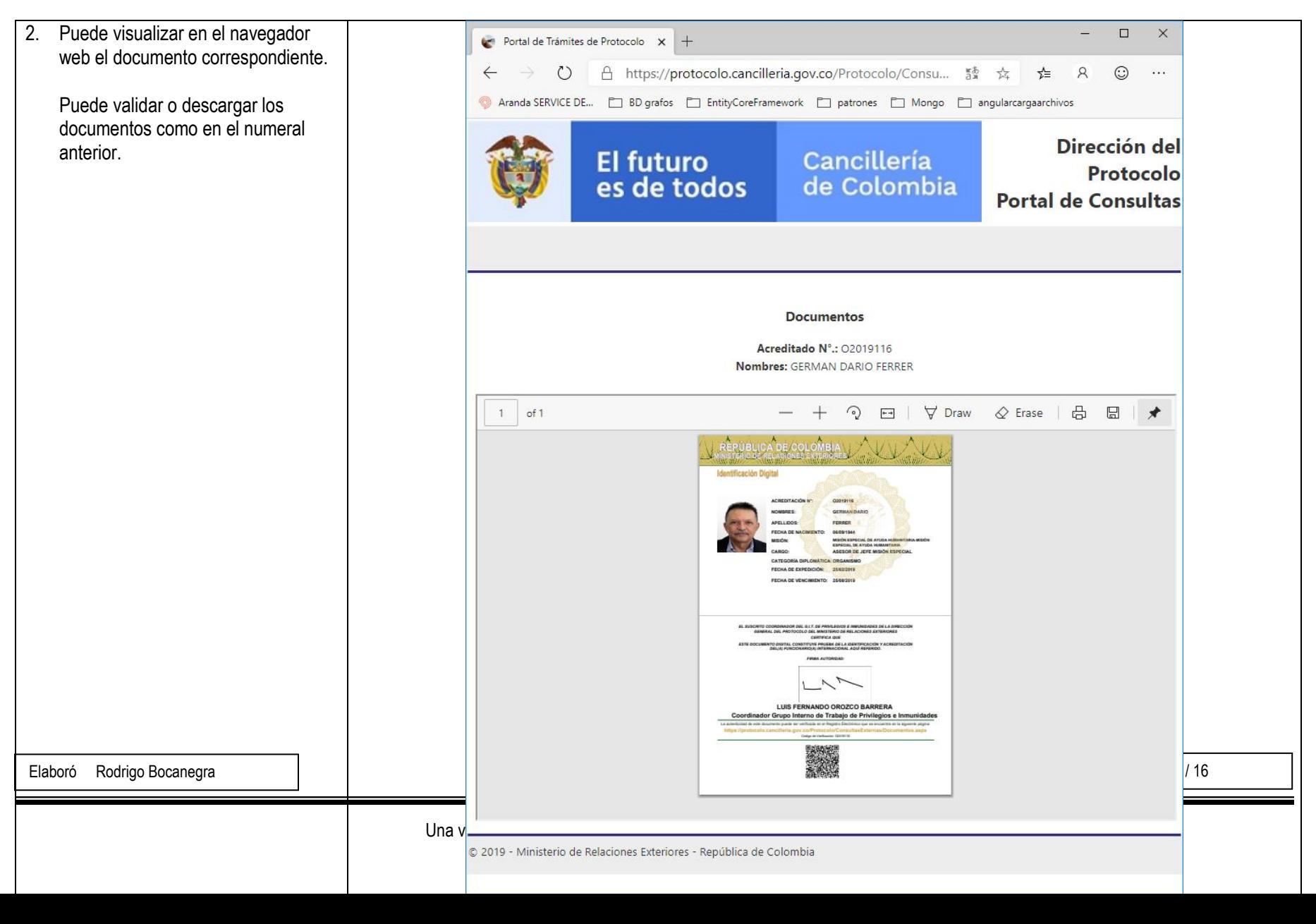

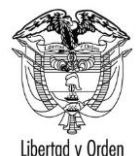

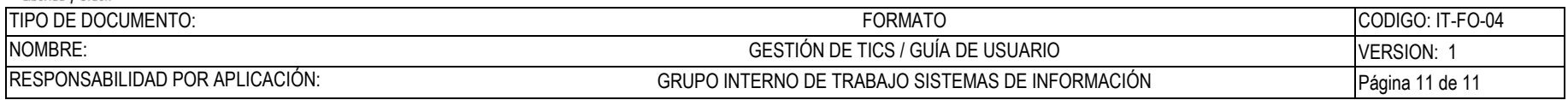